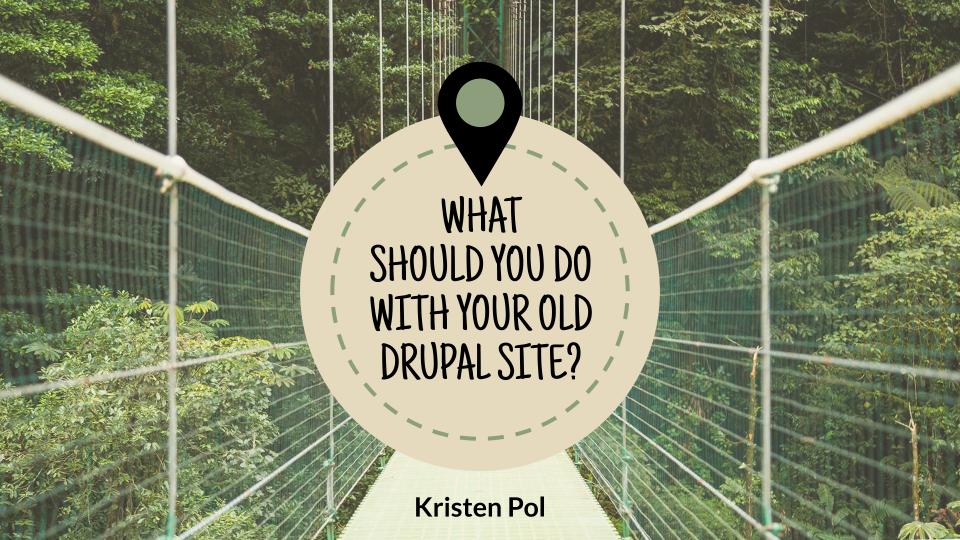

HELLO!

Kristen Pol

hello@kristen.org

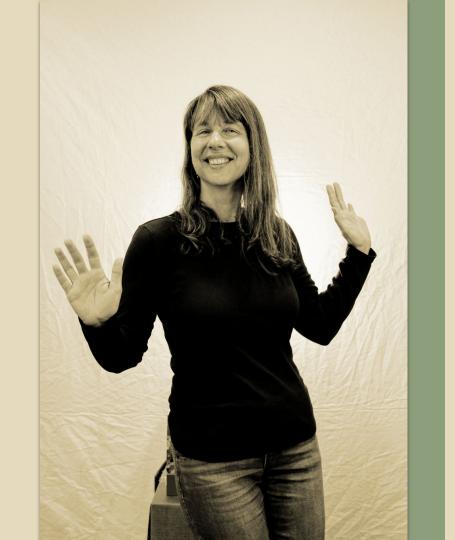

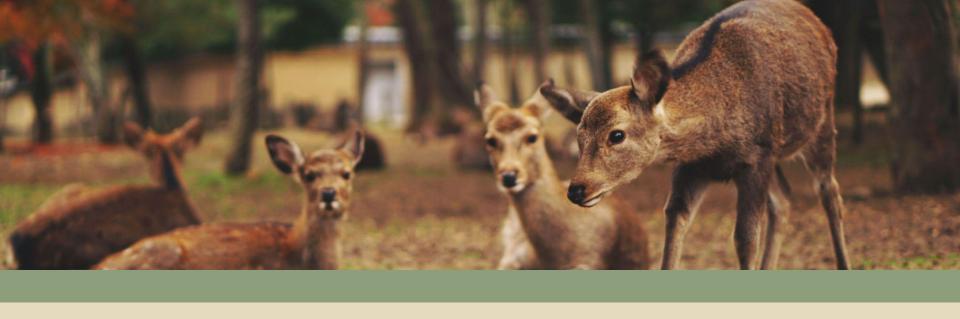

#### CHAT COLLABORATION

Introduce yourself

Ask questions

Answer questions

Have fun!

#### FOREST BATHING

"Forest bathing and forest therapy (or shinrin-yoku) broadly means taking in, in all of one's senses, the forest atmosphere."

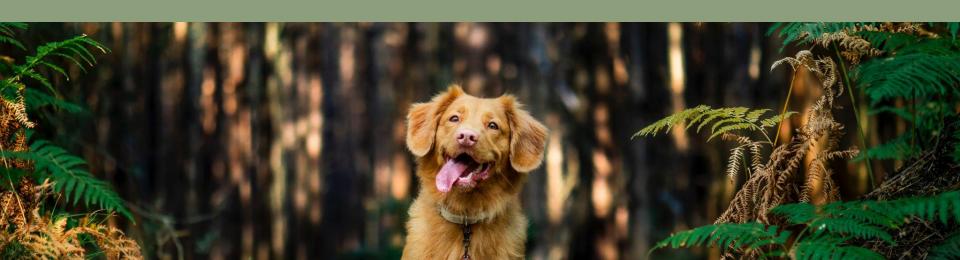

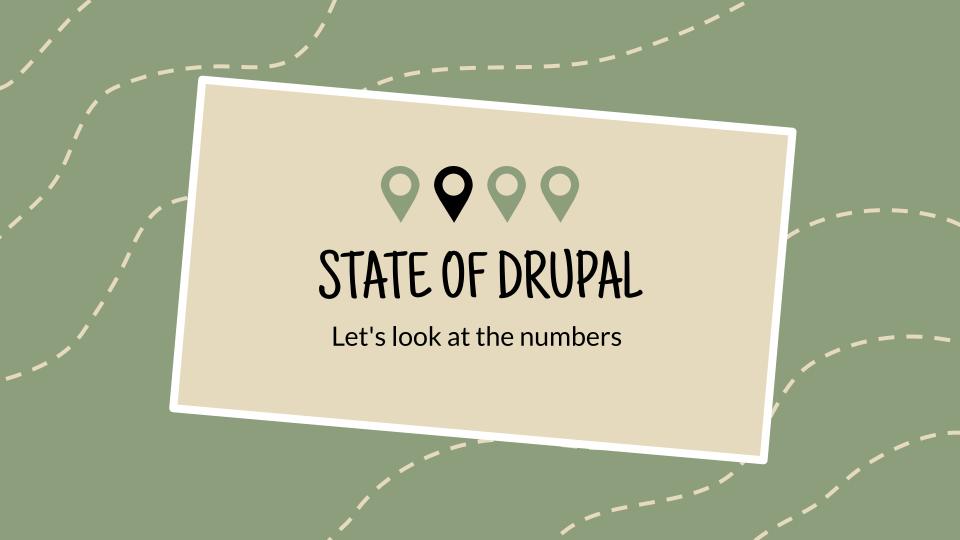

#### BUILTWITH USAGE

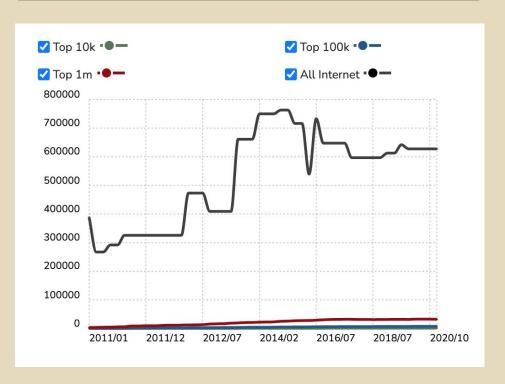

bit.ly/drupalbuiltwith

#### DRUPAL.ORG USAGE

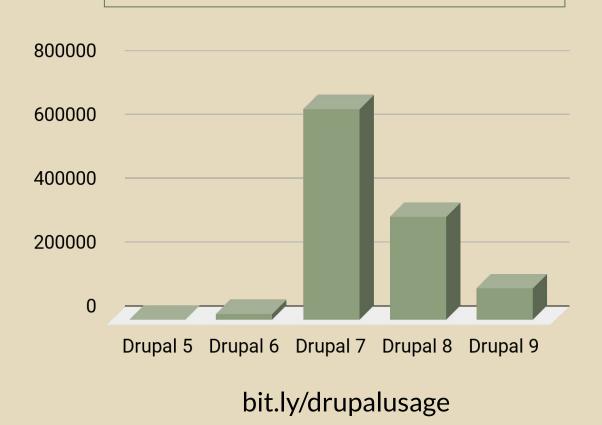

#### DRUPAL 8 TO 9 PROJECTS UPGRADE

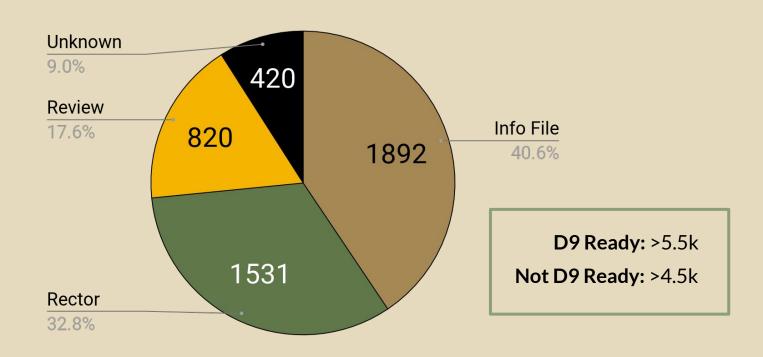

bit.ly/drupal8to9projects

#### VERSIONS TIMELINE

. Drupal 8 EOL . Drupal 7 EOL

November 2021! November 2022

. Drupal 9 EOL

November 2023

: Drupal 10.0

: Drupal 9.4

June 2022!

EOL = End of Life | bit.ly/d10release

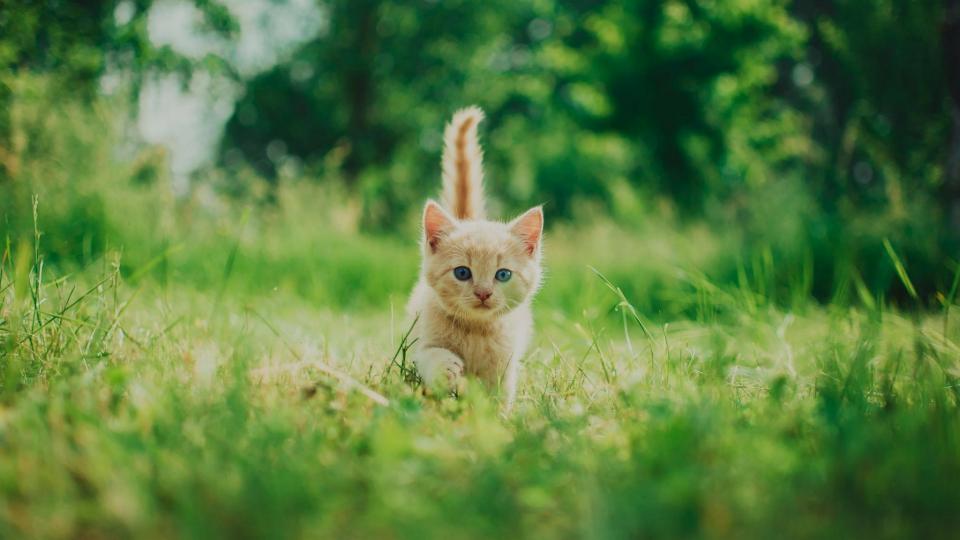

#### ROADMAP

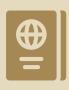

QUESTIONS

Things to ask yourself before you begin

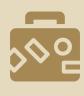

OPTIONS

Your choices for moving forward with your site

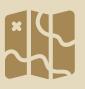

TIPS

Info and tools to make things easier for you

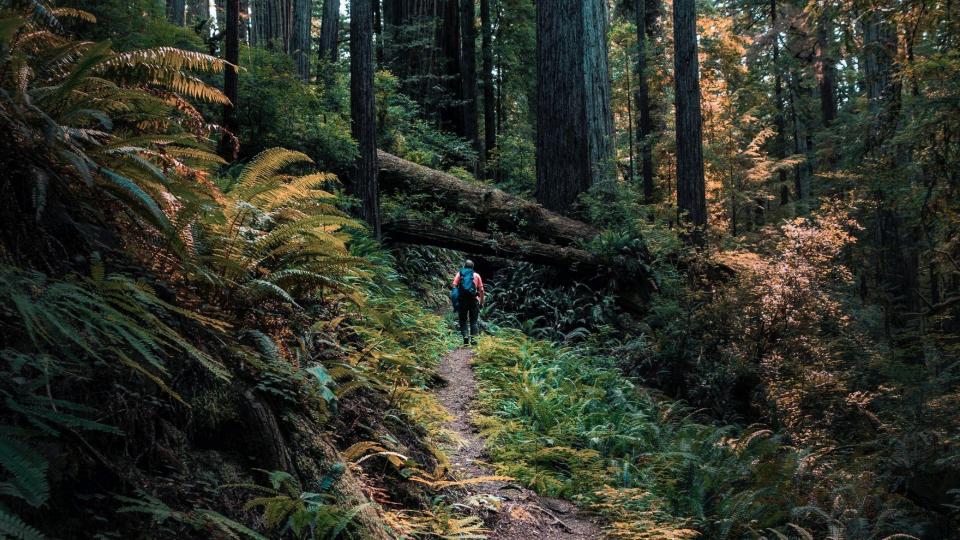

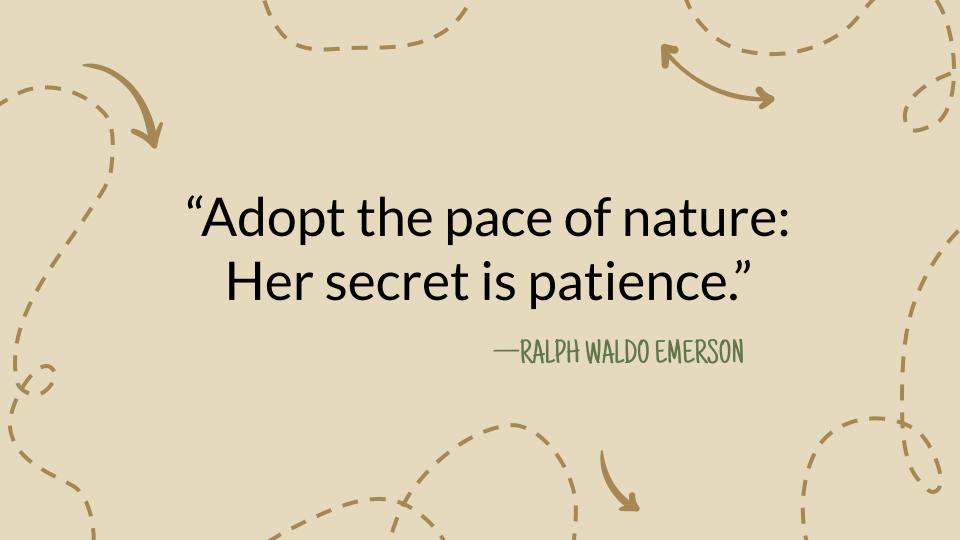

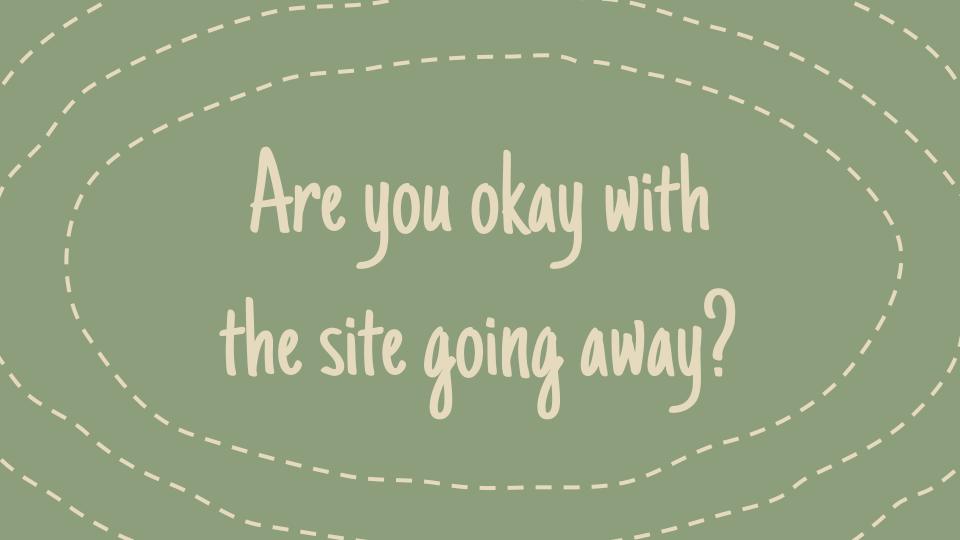

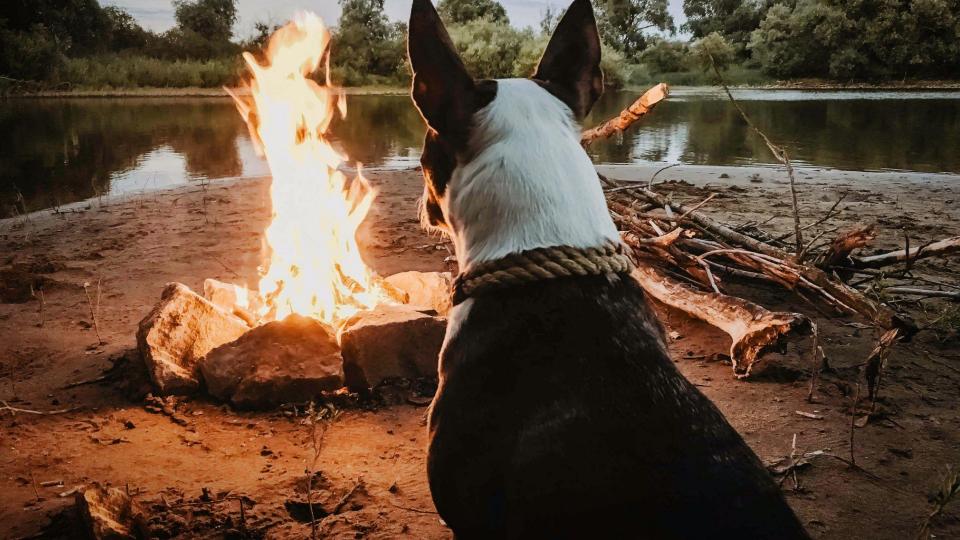

# OPTIONS IF YOU DON'T NEED THE SITE

#### Delete It

Consider the joy of one less thing to worry about

#### Give It Away

Maybe someone else would find it valuable

# TIPS FOR GETTING RID OF YOUR SITE

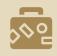

#### BACKUP FIRST

You may change your mind

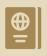

#### **CAUTION!**

Don't delete the wrong things!

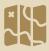

#### CONSIDER ARCHIVING

We'll talk about that next

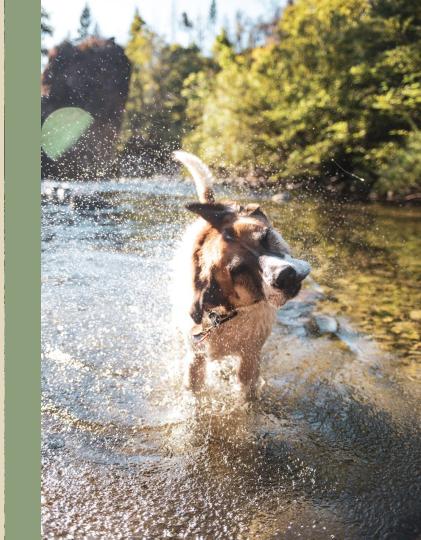

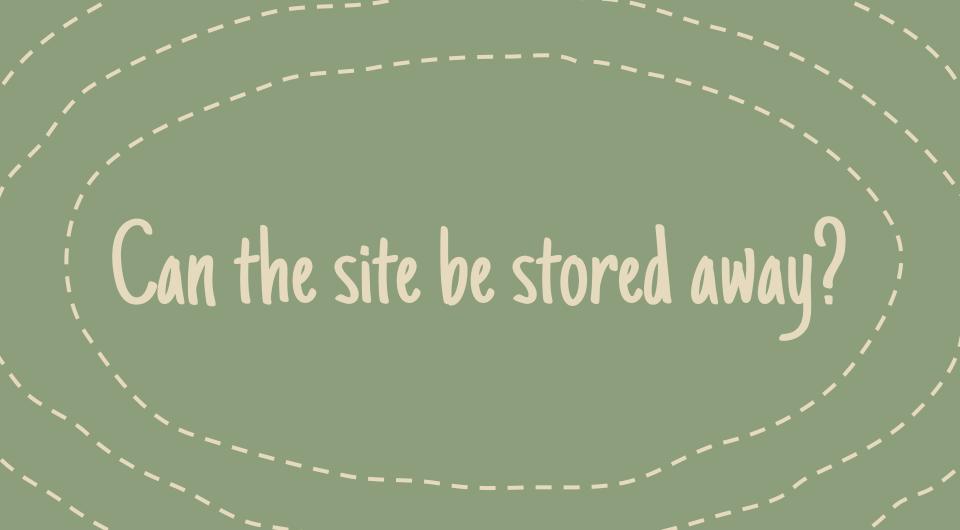

# OPTIONS IF YOU CAN ARCHIVE YOUR SITE

#### Store Static Version

If you just want to have a copy of public pages

#### Store Site Dump

If you want to be able to reinstall the site

# TIPS FOR ARCHIVING YOUR SITE

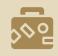

HTTRACK

Site copier for static version

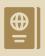

DRUSH OR BACKUP & MIGRATE

Drupal tools for creating archives

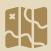

TEST YOUR ARCHIVE

It might be broken, so test it!

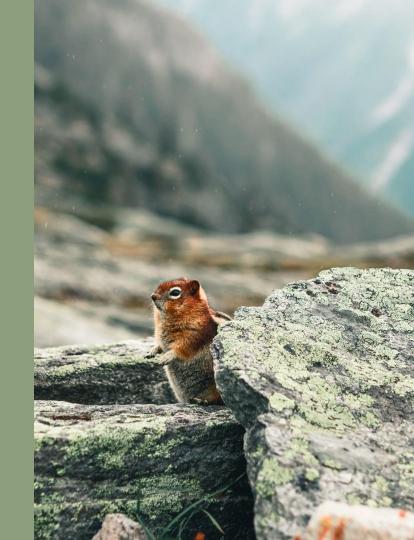

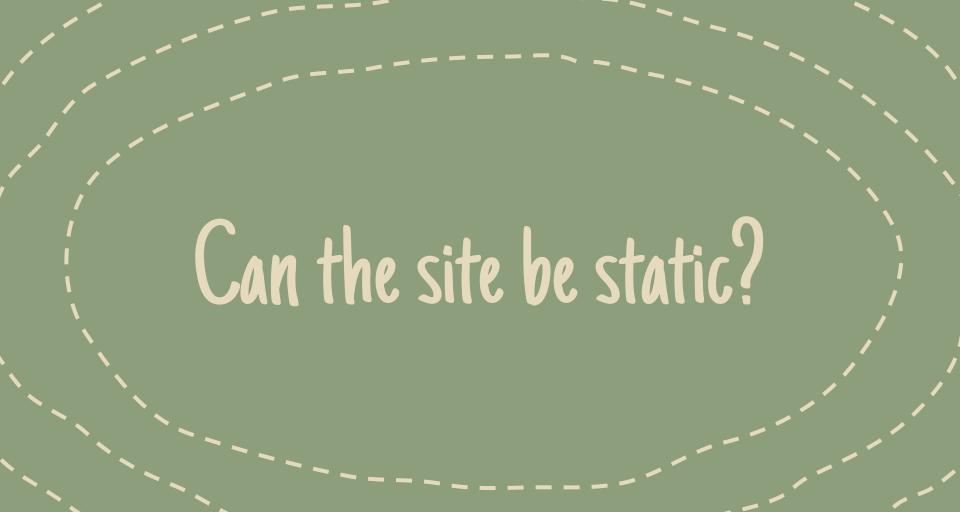

# OPTIONS IF YOUR SITE CAN BE STATIC

#### "Fully" Static Site

If you don't need dynamic functionality

#### "Semi" Static Site

If you need some dynamic functionality

# TIPS FOR MOVING TO A STATIC SITE

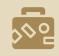

HTTRACK or JEKYLL

"Fully" static version

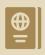

**GATSBY** 

Drupal-friendly React framework

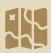

TOME or STATIC SITE GENERATOR

Drupal modules for D8+D9 or D7+D8

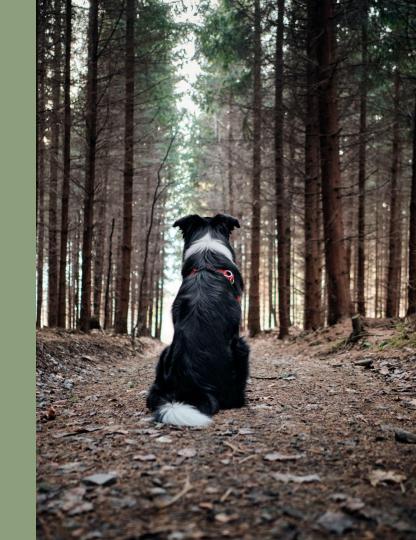

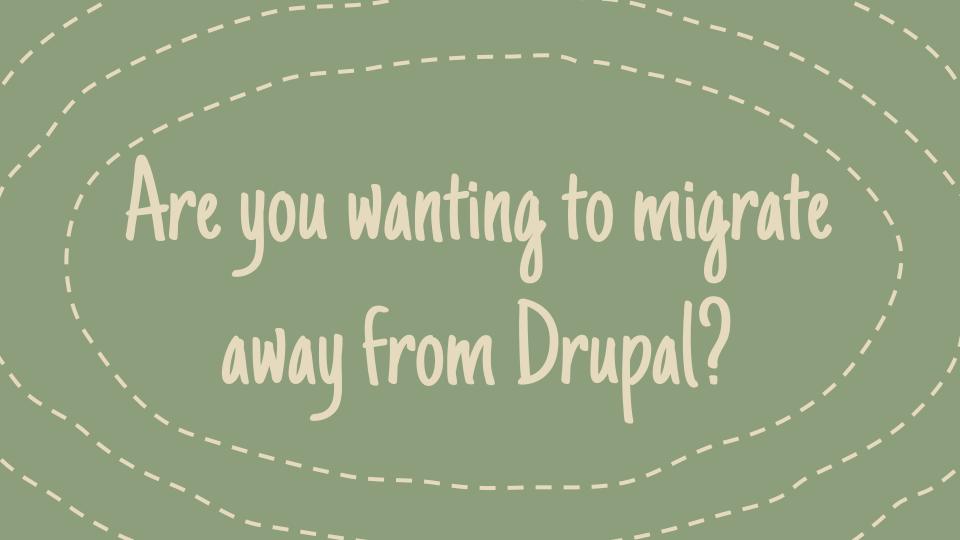

# OPTIONS IF YOU WANT TO MIGRATE FROM DRUPAL

#### Rebuild on SaaS

For simple sites, it may be best to just start over

#### Migrate to New CMS

If there is a lot of content, consider migrating

# TIPS FOR MOVING AWAY FROM DRUPAL

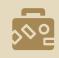

#### TEST OUT A SAAS PRODUCT

Wix, Weebly, Squarespace, etc.

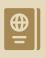

#### FG DRUPAL TO WORDPRESS

Plugin for Drupal 4 through 9

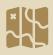

#### OTHER POPULAR OPTIONS

Joomla, Contentful, Backdrop\*

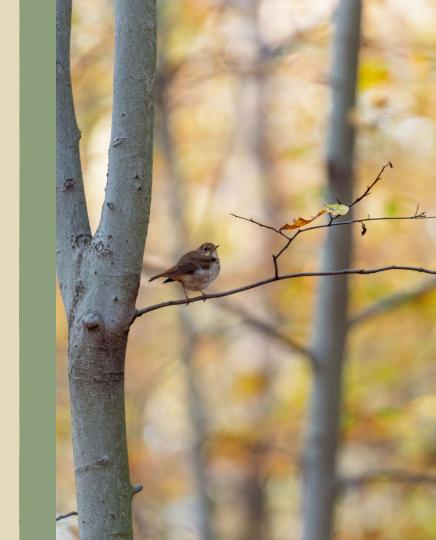

# Are you happy with your Drupal 7 site?

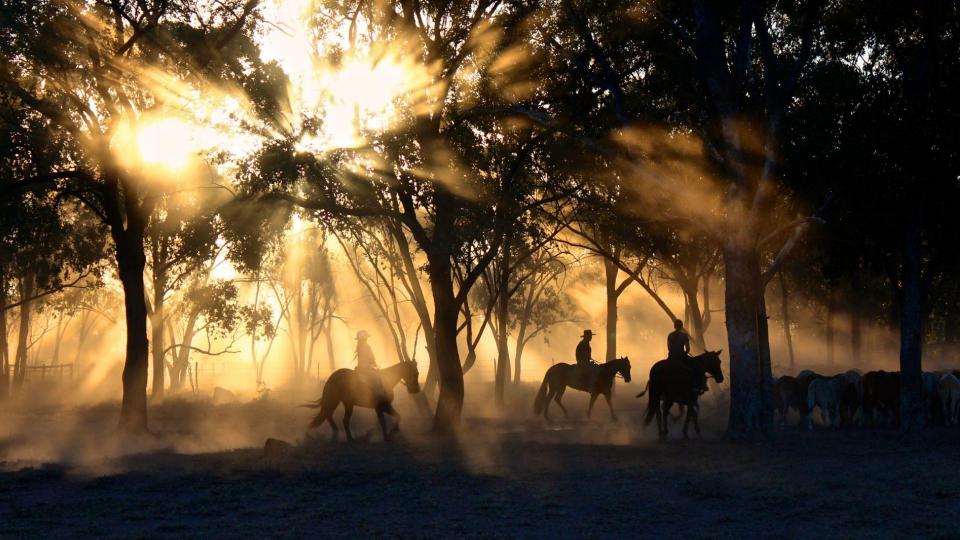

# OPTIONS IF YOU'RE HAPPY WITH YOUR DRUPAL 7 SITE

#### Extended Support

You can stay on Drupal 7 safely until 2025

#### Migrate to Backdrop

Backdrop is a fork of Drupal 7

### TIPS FOR STICKING WITH DRUPAL 7

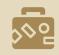

#### EXTENDED SUPPORT VENDORS

Acquia, Dropsolid, Lullabot, myDropWizard, Tag1

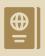

#### BACKDROP UPGRADE

Supported from Drupal 7
Check out Jen's session at 2pm Pacific

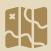

#### DRUPAL 6 TO 7 UPGRADE

You could upgrade to Drupal 7

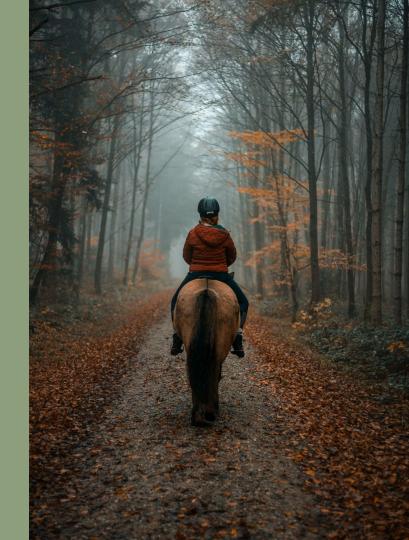

# Are you on Drupal 8?

# OPTIONS IF YOU'RE ON DRUPAL 8

#### Upgrade to Drupal 9

You're running out of time, EOL in November!

#### Invent a Time Machine

Just checking to see if you are paying attention

# TIPS FOR IF YOU ARE ON DRUPAL 8

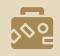

#### UPGRADE IS PRETTY EASY

Get up to version 8.9 first

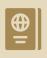

#### UPGRADE STATUS MODULE

Module that runs on Drupal 8+9

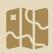

#### DEPRECATION STATUS TOOL

Acquia hosts a tool for checking contributed project compatibility

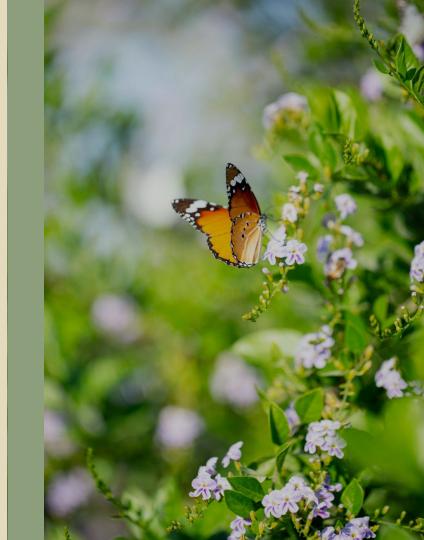

# Do you want to transition from Drupal 6 or 7 to 9?

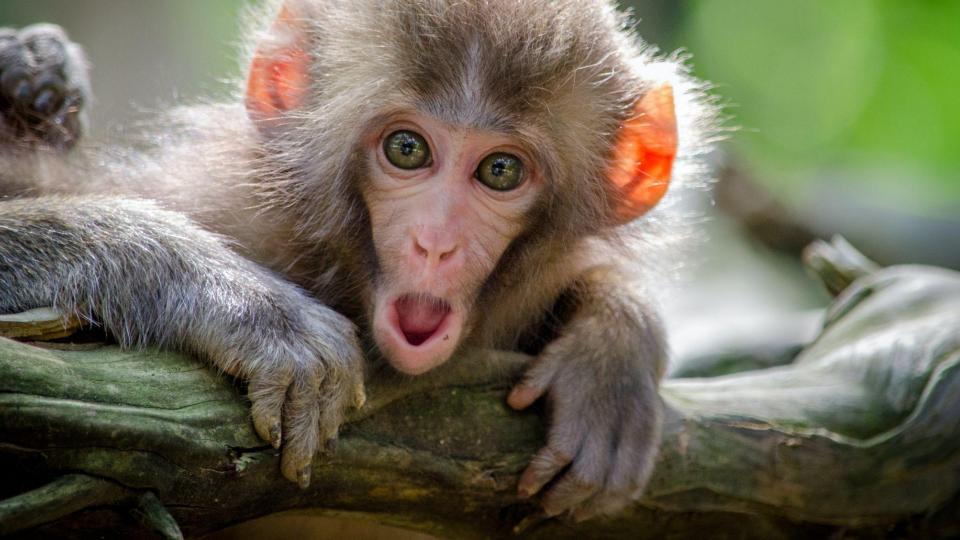

# OPTIONS IF YOU'RE MIGRATING FROM DRUPAL 6/7 TO 9

#### Press the Button

For small sites, consider the automated tool

#### Rebuild and Migrate

Map your old site to the new site structure

# TIPS FOR IF YOU'RE MIGRATING FROM 6/7 TO 9

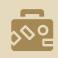

#### AUDIT AND REMOVE CRUFT

Make sure to clean up first so you aren't bringing over cruft

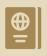

#### **AUTOMATED LEAVES STRUCTURE**

If you don't like your structure, don't use the "press the button" option

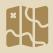

#### MIGRATE MODULES

Core modules plus contributed modules like Migrate Plus and Migrate Tools

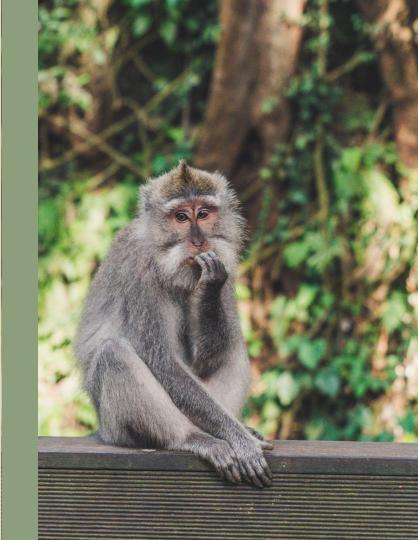

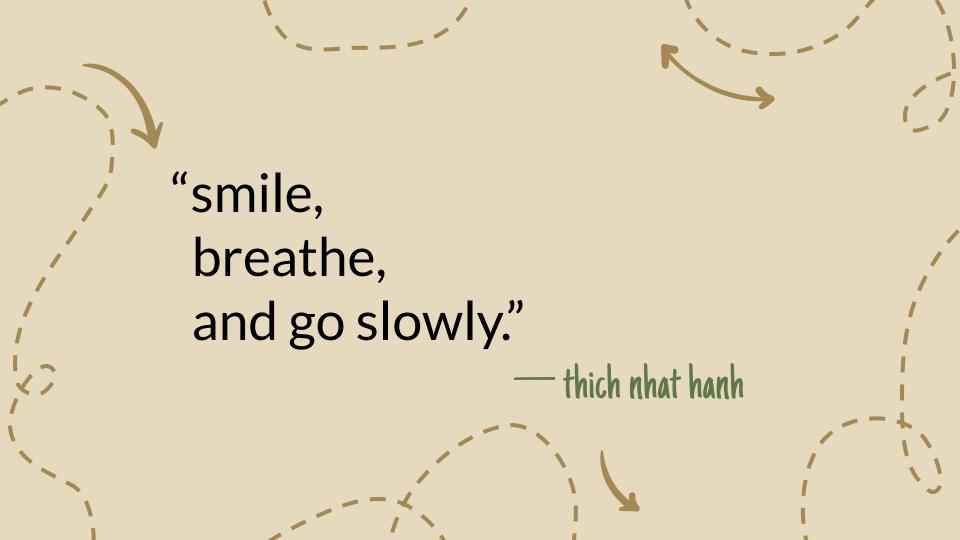

#### RESOURCES: TOOLS

- Backup & Migrate Module (D5 thru D9)
- HTTrack Website Copier
- Jekyll Static Site Generator
- Gatsby Quick Start
- Tome Static Site Generator Module (D8+D9)
- Static Site Generator Module (D8) | Static Generator Module (D7)

\_\_\_\_

- Netlify Hosting (with free tier)
- FG Drupal to WordPress Plugin (D4 to D9)
- Backdrop CMS (Drupal 7 fork)
- Drupal 7 to 8/9 Module Upgrader Module
- Upgrade Status Module (D8+D9)
- Drupal 9 Contributed Project Readiness Tool
- Core and Contributed Migrate Modules (D8+D9)

#### RESOURCES: VIDEOS

- An Introduction to Static Site Generators for Drupalists | Brian Perry
- Meet Tome, a Drupal Static Site Generator | Sam Mortenson
- Goodbye Drupal 8, Hello GatherContent + Static Site | Andrew Mallis
- Beyond static: Building a dynamic app w/ GatsbyJS | Jesus Manuel Olivas
- Backdrop is Drupal 7. You know where it came from.
- How I'm migrating JeffGeerling.com from Drupal 7 to Drupal 8
- Bridging the gap from Drupal 7 to Drupal 9
- Preparing You and Your Site for Drupal 9
- Upgrade From Drupal 8 to 9 with composer
- Fixing Composer issues with a Drupal 9 upgrade
- DrupalCon 2021 Drupal 10 Readiness Keynote (coming soon)

#### RESOURCES: BLOG POSTS

- Sending a Drupal Site into Retirement Using Static Generation | Lullabot
- Ported Drupal 7 blog to Jekyll | boombatower
- Decoupling Drupal is Easier Than You Think | Medicurrent
- Building My Site with Tome and Single File Components | Sam Mortenson
- Drupal to WordPress Migration Guide | Another Coffee
- Backdrop is a viable alternative to Drupal 7 | Backdrop
- When Do I REALLY Need to Upgrade From Drupal 7 (or 8)? | MyDropWizard
- How and When to Upgrade from Drupal 7 to Drupal 9 | Lullabot
- 19+ Guides to nail your Drupal 9 migration | Evolvingweb
- 31 days of Drupal migrations | Mauricio Dinarte
- Drupal 8/9 Migration Performance Tips and Tricks | Tandem

#### RESOURCES: DOCUMENTATION

- HTTrack Docs
- Jekyll Docs
- Gatsby Docs
- Tome Docs
- Netlify Docs
- Backdrop Docs
- Upgrade Process to Drupal 7
- Drupal 7 Extended Vendor Support
- Upgrading Using Web Browser
- Upgrading from Drupal 6 or 7 to 8 or 9
- Upgrading from Drupal 8 to 9
- Drupal 8/9 Core Migrate Modules
- Known Issues When Upgrading from Drupal 6 or 7 to Drupal 8 or 9

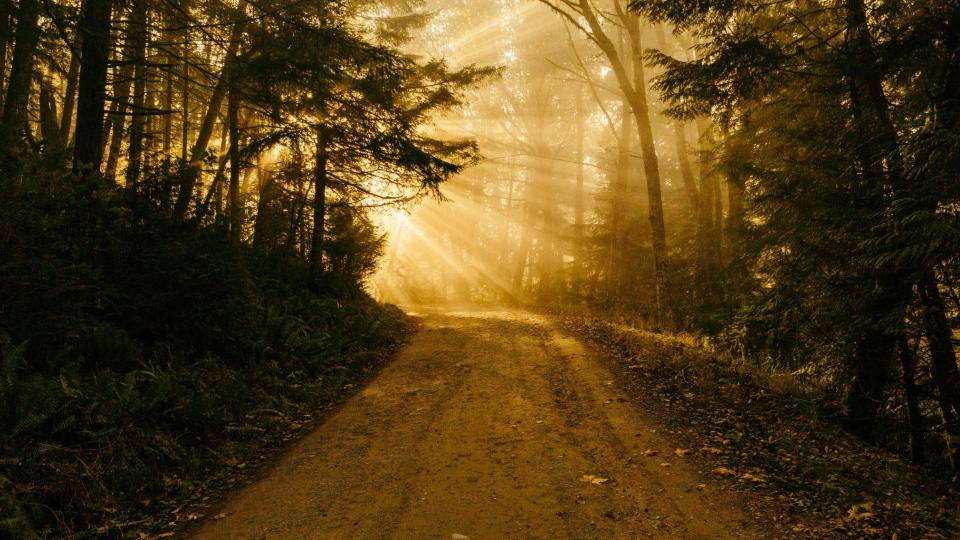

# THANKS!

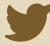

@kristen\_pol

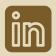

/kristenpol

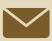

hello@kristen.org

CREDITS: This presentation template was created by **Slidesgo**, including icons by **Flaticon**, and infographics & images by **Freepik**.

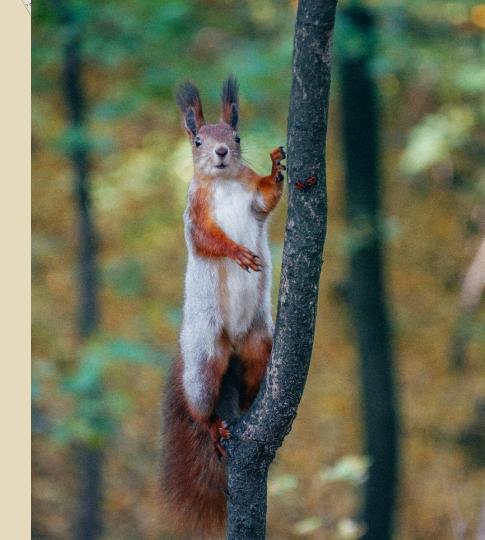

#### UNSPLASH IMAGE CREDITS

- Carl Flor: carl-flor-\_Za6Z94x408-unsplash.jpeg
- Jamie Street: jamie-street-zPHX8NscQ9o-unsplash.jpeg
- Andriyko Podilnyk: andriyko-podilnyk-RCfi7vgJjUY-unsplash.jpeg
- Nik Shuliahin: nik-shuliahin-E52nGChrnpY-unsplash.jpeg
- Christoph Wesi: christoph-wesi-OHoTzVyeCak-unsplash.jpeg
- Mckayla Crump: mckayla-crump-n6zxYB2ahMg-unsplash.jpeg
- Ali Kazal: ali-kazal-OBQI52kUERk-unsplash.jpeg
- Tadeusz Lakota: tadeusz-lakota-LUNqk8qth2A-unsplash.jpeg
- Tyler Donaghy: tyler-donaghy-R9V9\_YyYKKA-unsplash.jpeg
- Tobias-keller: tobias-keller-ucdh5HMkRMg-unsplash.jpeg
- Kajetan Sumila: kajetan-sumila-dWFhf0IHe\_k-unsplash.jpeg
- Mojtaba Fahiminia: mojtaba-fahiminia-LMXbuAdsxoc-unsplash.jpeg
- Jamie Haughton: jamie-haughton-Z05GiksmqYU-unsplash.jpeg
- Paolo Nicolello: paolo-nicolello-hKVg7ldM5VU-unsplash.jpeg
- Patrick Fore: patrick-fore-74TufExdP3Y-unsplash.jpeg
- Alexey Savchenko: alexey-savchenko-ZczdzBIGNKO-unsplash.jpeg